# **5 Processamento de dados anisotrópicos com abordagem anisotrópica**

Neste capítulo serão utilizadas três equações de correção de NMO para modelos de anisotropia VTI como um complemento natural para tentar resolver o problema de processamento levantado no Capítulo 3. Serão verificadas algumas equações propostas na literatura para meios VTI, entre elas duas equações já apresentadas no Capítulo 4, que são utilizadas para processar os dados anisotrópicos, verificar o ganho obtido por processar o dado com uma abordagem mais correta e fazer uma estimativa de parâmetros de anisotropia a partir dos resultados obtidos na análise de velocidade (utilizando gradiente descendente) em conjunto que contenham informação  $V_{p_0}$  (como dados de poço).

Como último tópico do trabalho, é utilizado um algoritmo de migração préempilhamento em profundidade para meios anisotrópicos (Cetale Santos, 2003) como verificação da estimativa dos parâmetros de anisotropia através do método do gradiente descendente. Os parâmetros serão estimados e os dados serão migrados. A imagem produzida pela migração utilizando os parâmetros de anisotropia errados será comparada com a migração utilizando os parâmetros corretos para verificar a possibilidade de se utilizar o gradiente descendente para obter os parâmetros de anisotropia necessários para a migração em profundidade.

## **5.1. Equações de NMO para anisotropia VTI**

Existem muitas aproximações de equações de tempo de trânsito para meios anisotrópicos (seção 2.4.1), porém quando o meio se resume ao VTI, as equações encontradas na literatura se resumem quase que completamente a um único formato (Eq. 58), definido por Tsvankin & Thomsen (1994), que é uma melhor formulação da aproximação de quarta ordem baseada na série de Taylor (Hake et al., 1984) e possui um termo no denominador para melhorar a convergência do sinal quando são utilizados afastamentos longos (Seção 2.4.1). A exceção a esta formulação é uma variação da equação de Castle para modelos com anisotropia VTI proposta por Siliqi & Bousquié (2000).

$$
t^2 = A_0 + A_2 X^2 + \frac{A_4 X^4}{1 + A X^2}
$$
 Eq. 58

onde  $A_0 = t_0^2$ ,  $A_2 = \frac{1}{16a^2}$ *Vnmo*  $A_2 = \frac{1}{\sqrt{2}}$ ,  $A_4$  depende dos parâmetros de Thomsen (1986), e o

coeficiente  $A = \frac{Z I_4}{V_H^{-2} - V_{RMS}^{-2}}$  $A = \frac{A_4}{K^2}$  depende da velocidade de grupo horizontal (*V<sub>H</sub>*) e

da velocidade de RMS (ou NMO) para afastamentos curtos.

A equação mais utilizada na prática em processamento de dados VTI (Eq. 55, Alkhalifah & Tsvankin, 1995) é uma simplificação da Eq. 58 de Tsvankin & Thomsen (1994) onde o termo *A*4 é definido na Eq. 59:

$$
A_4 = -\frac{2(\varepsilon - \delta)}{t_0^2 \alpha_0^4} \frac{\left(1 + \frac{2\delta}{1 + \beta_0^2 / \alpha_0^2}\right)}{(1 + 2\delta)^4},
$$
 Eq. 59

onde  $\alpha_0 = V_{p_0}$  e  $\beta_0 = V_{sV_0}$ .

A simplificação na Eq. 59 para gerar a Eq. 55 é feita considerando que a velocidade da onda SV não possui grande influência no sobretempo normal da onda P (Alkhalifah & Tsvankin. 1995), ou seja, considerando  $\beta_0 = 0$ . O resultado da simplificação é uma equação que depende de apenas um parâmetro de anisotropia ( $\eta$ ) (Eq. 55), que também pode ser escrita em função de  $V_H$  como em Xiao et al. (2004):

$$
t^{2} = t_{0}^{2} + \frac{x^{2}}{V_{nmo}^{2}} - \frac{[V_{H}^{2} - V_{nmo}^{2}]x^{4}}{V_{nmo}^{2}[t_{0}^{2}V_{nmo}^{4} + V_{H}^{2}x^{2}]},
$$
Eq. 60  
onde  $V_{H} = V_{p90^{o}} = V_{p0}(1 + 2\varepsilon).$ 

Segundo Tsvankin & Grechka (2005), o método do *semblance* é mais estável quando utiliza a Eq. 60, com busca pela  $V_H$ , do que quando utiliza a Eq. 55, com busca pelo  $\eta$ , por ser mais simples de utilizar este método para estimar valores de parâmetros que possuam a mesma ordem de grandeza (amplitude) da velocidade NMO. Xiao et al. (2004) também optaram pela Eq. 60 para estimar os parâmetros de anisotropia a partir da análise de *semblance*.

Em Pech et al. (2003), existe um estudo teórico sobre os termos *A*4 para diferentes tipos de anisotropia, e a equação resultante deste estudo quando a anisotropia é VTI e as camadas são horizontais é muito similar à Eq. 55 de Alkhalifah & Tsvankin (1995).

Uma outra tendência de equações já utilizadas para dados VTI e que possuem parâmetros capazes de estimar a anisotropia é a Eq. 57 ou equação de Castle (1994). Em Elapavuluri (2003), o autor mostra como estimar parâmetros de anisotropia a partir desta equação comparando os termos de segunda e quarta ordem da Eq. 57 (isotrópica) com a Eq. 58/Eq. 59 (anisotrópica) de Tsvankin & Thomsen (1994). Comparando estes termos, Elapavuluri (2003) conseguiu uma relação entre os parâmetros de anisotropia (ε e δ ) e o termo *S* de Castle (Castle, 1994), conseguindo bons resultados de previsão de parâmetros de anisotropia utilizando o método de inversão de Monte Carlo.

Para este trabalho, a equação de Castle (1994) também foi considerada, porém foi escolhida a abordagem mostrada em Siliqi & Bousquié (2000), onde a equação de Castle foi adaptada para anisotropia VTI de forma simples (como simulado na seção 4.2) onde  $S = 1 + 8\eta$ .

## **5.2. Processamento de dados e estimativa de parâmetros de anisotropia**

#### **5.2.1. Processamento de dados com abordagem anisotrópica**

O processamento de dados sísmicos com equações para meios anisotrópicos em sismogramas foi abordado rapidamente na seção 4.3, porém a preocupação maior era o resultado da equação obtida para verificar se o método de análise de velocidade convergia para o resultado correto. Nesta seção será observado o efeito de se considerar o processamento com equações que levem em conta a anisotropia. Para isto, escolheu-se apenas uma das equações propostas (a Eq. 55) que será utilizada para processar um dado sintético anisotrópico.

A Figura 51 (e a Figura 55) mostra um sismograma gerado no *anray* com apenas uma interface a 2000m de profundidade e a camada superior anisotrópica (VTI) com propriedades  $V_{p_0} = 2,8km/s$ ,  $V_{s_0} = 1,2km/s$ ,  $\rho = 1,8g/m^3 \varepsilon = 0,05$ ,  $δ = -0,15 e γ = 0 (η = 0,286).$ 

Neste primeiro caso, o afastamento máximo é de 2,6km e é observado que quando se utiliza o processamento isotrópico (Figura 52), o evento é corrigido

apenas para os afastamentos mais curtos (até um pouco menos de 2km, ou  $x/z=1$ ) e após este valor, o sismograma se comporta como se a velocidade utilizada para corrigir o sobretempo estivesse muito baixa. Este efeito no sismograma é conhecido como bastão de hóquei (*hockey stick*) e comprova a necessidade de uma equação que corrija de forma mais acentuada os afastamentos mais longos considerando anisotropia. As equações de quarta ordem, por possuírem um termo de  $x^4$ , permitem que os dados com afastamento maior sejam influenciados de forma diferente dos dados com afastamento pequeno onde o termo de segunda ordem predomina.

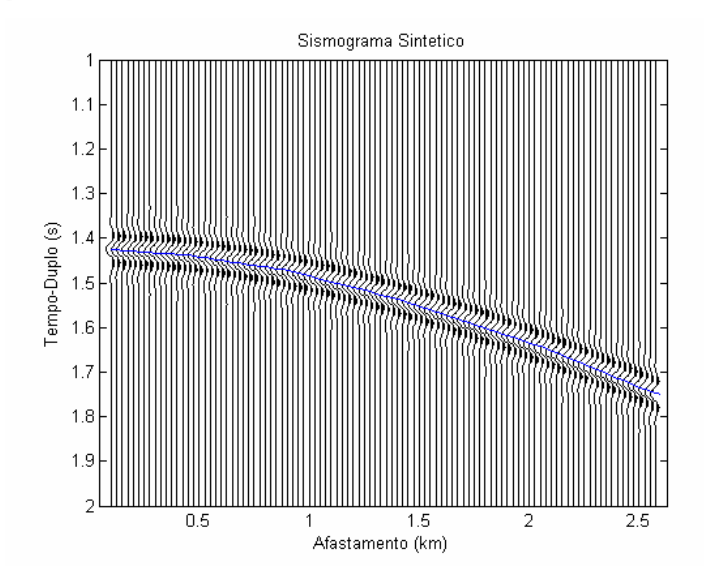

Figura 51: Sismograma de um modelo anisotrópico com afastamento máximo de 2,60km. A curva azul é o evento de entrada do método gradiente descendente.

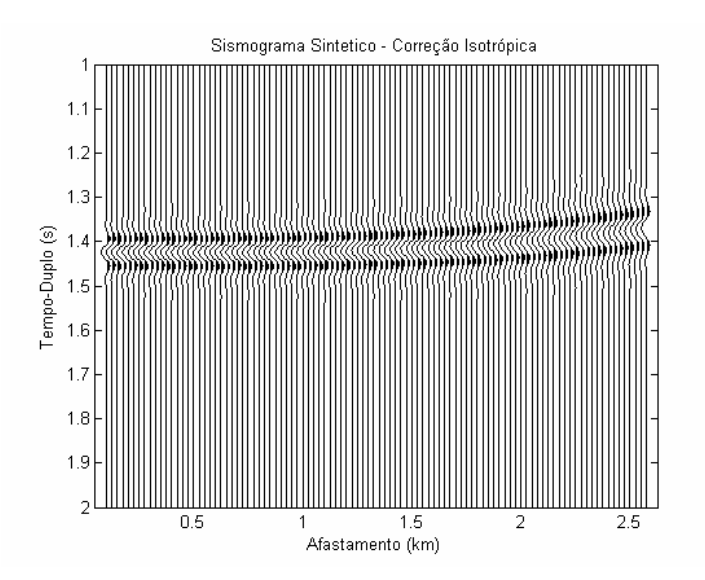

Figura 52: Correção de sobretempo normal de modelo anisotrópico com processamento isotrópico.

Utilizando o processamento para um meio anisotrópico com o gradiente descendente aplicado à Eq. 55 (uma equação de quarta ordem), observa-se que o evento é corrigido para todos os afastamentos (Figura 53), resolvendo o problema de correção do dado mesmo para eventos onde a relação x/z é maior que 1.

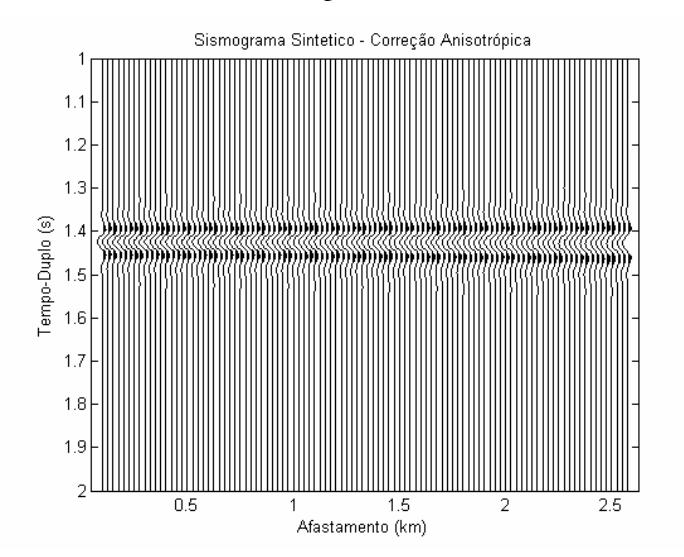

Figura 53: Correção de sobretempo normal de modelo anisotrópico com processamento para um meio anisotrópico.

Os parâmetros obtidos no processamento com a equação para meios anisotrópicos e aplicados na correção da Figura 53 foram:  $t_0 = 1,426s$ ,  $V_{RMS} = 2,367 km/s$  e  $\eta = 0,216$ . A Figura 54 confirma a convergência e eficiência do método. Esta Figura contém duas curvas: A curva azul representa o evento marcado para a entrada do gradiente descendente (Figura 51) e a curva vermelha é um sinal gerado a partir da função de saída obtida com o gradiente descendente. A coincidência das curvas significa que o método está prevendo os parâmetros corretos para esta curva.

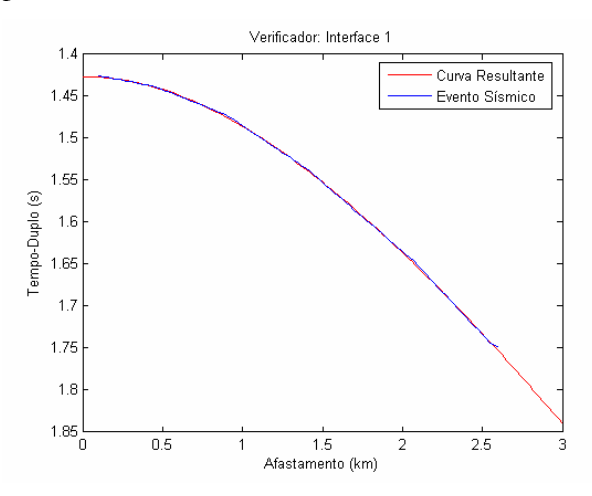

Figura 54 Verificação da convergência do gradiente descendente comparado com o evento sísmico.

O mesmo modelo foi utilizado para construir um novo sismograma (Figura 55) cujo afastamento máximo é de 5,1km (o afastamento entre receptores foi considerado 50m). Os mesmos efeitos de processamento podem ser observados: Quando a correção é realizada com a equação isotrópica, devido ao afastamento máximo ser maior, pode-se observar o comportamento mais acentuado do evento em formato de bastão de hóquei (Figura 56), visto que a correção é apropriada apenas para os afastamentos mais curtos (até um pouco menos de 2km, ou x/z=1), como já tinha sido observado na Figura 52.

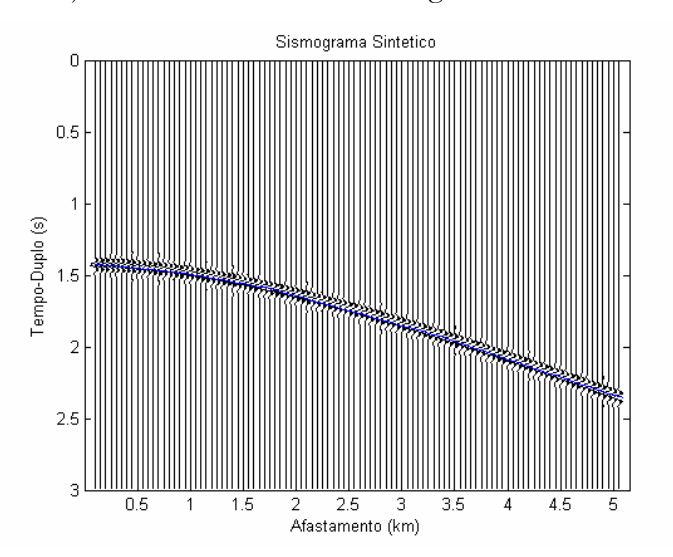

Figura 55: Sismograma de um modelo anisotrópico com afastamento máximo de 5km. A curva azul é o evento de entrada do gradiente descendente.

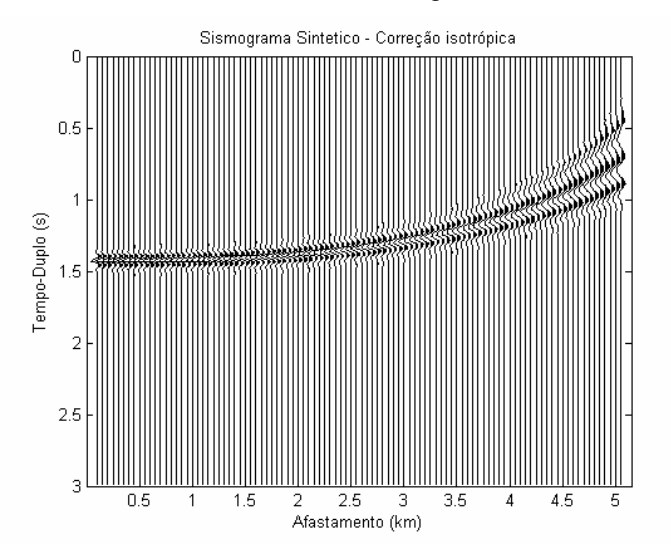

Figura 56: Correção de sobretempo normal de modelo anisotrópico com processamento isotrópico.

Aplicando a equação apropriada, o dado é corrigido para todos os afastamentos (Figura 57). Pode-se observar um leve estiramento (seção 2.4.1) nos traços com grande afastamento, porém a correção foi realizada corretamente (o evento está perfeitamente horizontal). A Figura 58 comprova a convergência do método para o processamento deste dado com a equação para meios anisotrópicos.

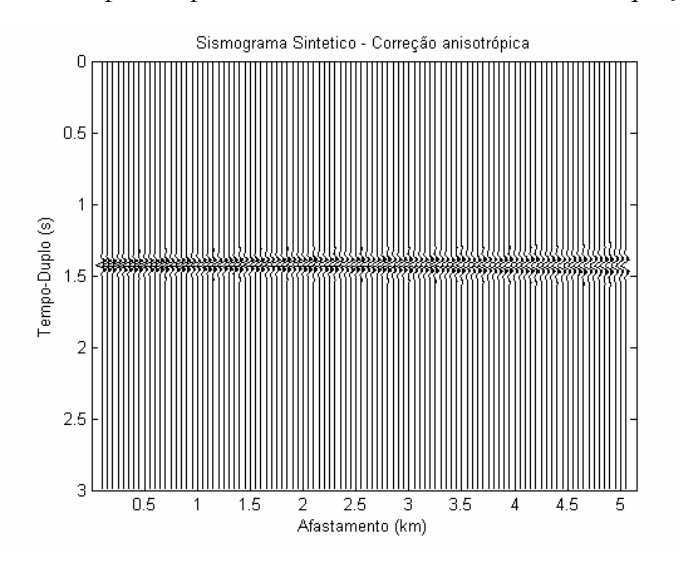

Figura 57: Correção de sobretempo normal de modelo anisotrópico com processamento anisotrópico.

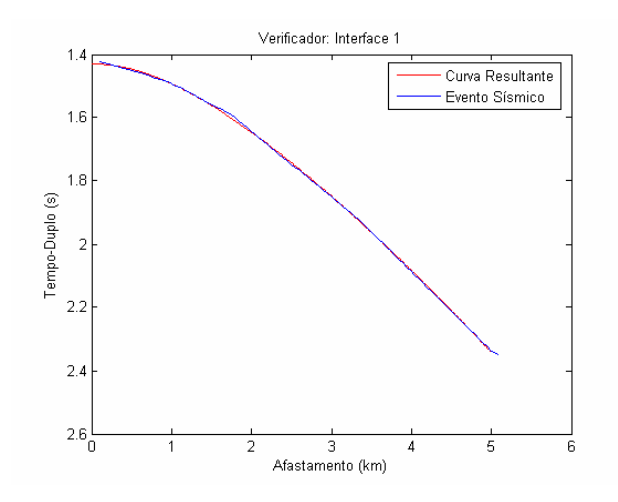

Figura 58: Verificação da convergência do gradiente descendente comparado com o evento sísmico.

Os parâmetros obtidos no processamento com a equação para meios anisotrópicos para este afastamento foram:  $t_0 = 1,43s$ ,  $V_{RMS} = 2,28km/s$  e  $\eta = 0.284$ . A diferença no processamento entre os dados de afastamento 2,6km e 5,1km ocorre apenas no parâmetro  $\eta$ . O valor correto do parâmetro de anisotropia para o modelo, considerando  $\varepsilon = 0.05$  e  $\delta = -0.15$ , é de  $\eta = 0.286$  (seção 2.4.1). Estes resultados foram razoáveis a bons para afastamentos menores (2,6km) e muito bons a excelentes para afastamentos comuns em aquisições sísmicas convencionais (5,1km). Pode-se observar que quanto maior for o afastamento máximo do dado,

melhor será a estimativa dos parâmetros responsáveis pela correção dos afastamentos longos, ou os parâmetros responsáveis por "medir" a anisotropia.

## **5.2.2. Estimativa de parâmetros de anisotropia**

O método do gradiente descendente (Capítulo 4) será utilizado para encontrar os parâmetros de anisotropia nas três equações e em todos os 81 casos de anisotropia para o modelo sintético Modelo 3 (definido na seção 3.3.3) pela sua rapidez de convergência, de modo que se permita uma maior representatividade no resultado da estimativa dos parâmetros de anisotropia. O afastamento máximo é o mesmo utilizado nos exemplos do Capítulo 3 (2,6km). Embora sabendo que a estimativa de parâmetros se torna mais precisa com afastamentos máximos maiores (vide subseção 5.2.1), toda a modelagem dos vários casos (81 casos) anisotrópicos já estava pronta, e a informação foi aproveitada neste exercício. Não foi realizado nenhum experimento de estimativa de dados com ruído, porém esta abordagem é recomendada em um teste subseqüente para o método.

Foram utilizadas para a estimativa de parâmetros de anisotropia a Eq. 55 e a Eq. 57, e foi adicionada também a forma mais geral de escrever equações de tempo de trânsito para anisotropia (Eq. 58). Entretanto, foi escolhido o parâmetro *A*<sup>4</sup> proposto por Alkhalifah & Tsvankin (1995) por não ser função de  $V_{p_0}$ , e apenas da velocidade de NMO, cuja equação resultante é equivalente à Eq. 55.

O processamento anisotrópico é realizado como mostrado na seção 5.2.1. Os resultados mostrados nesta seção (Tabela 11 a Tabela 19) priorizam a estimativa dos parâmetros de anisotropia a partir dos dados obtidos do processamento ( $V_{RMS}$  e  $\eta$ ) e do conhecimento da velocidade  $V_{pq}$  a partir de informações de poço. Como todos os modelos são dados sintéticos ( $V_{p0}$  conhecida), a qualidade da estimativa dos parâmetros  $\varepsilon$  e  $\delta$  mede a precisão dos parâmetros encontrados pelo método do gradiente descendente a partir da análise de velocidade.

Os parâmetros de anisotropia  $\varepsilon$  e  $\delta$  podem ser definidos como:

$$
\delta = \frac{\left(V_{\text{int}}/V_{p_0}\right)^2 - 1}{2},
$$
 Eq. 61

onde *V*int é a velocidade RMS (ou NMO) intervalar, definida a partir da equação de

$$
\text{Dix: } V_{\text{int}_i}^2 = \frac{V_{\text{RMS}}(i)^2 \cdot t_0(i) - V_{\text{RMS}}(i-1)^2 \cdot t_0(i-1)}{t_0(i) - t_0(i-1)} \text{ (Div, 1955; Elapavulari, 2003).}
$$
\n
$$
\varepsilon = \delta + \eta(1+2\delta), \qquad \text{Eq. 62}
$$

onde  $\eta$  é obtido no processamento utilizando a Eq. 55 ou obtido a partir da relação (Tsvankin & Thomsen, 1995):

$$
V_H = V_{RMS} \sqrt{1 + 2\eta} \, .
$$
 Eq. 63

Os resultados das estimativas de  $\varepsilon$  (Eq. 62) e  $\delta$  (Eq. 61) podem ser observados abaixo (Tabela 11 a Tabela 19). As três equações foram adaptadas ao gradiente descendente, sendo a Eq. 55 e a Eq. 57 já explicadas na seção 4.2. A Eq. 58 é adaptada ao gradiente descendente na notação matricial aproximada da Eq. 48

como: 
$$
g(x) = t^2
$$
,  $a = \begin{bmatrix} t_0^2 & \frac{1}{V_{RMS}} & A_4 & A \end{bmatrix}$  e  $y = \begin{bmatrix} 1 & x^2 & x^4 \end{bmatrix}$ .

Assim como todos os experimentos anteriores, o erro relativo também foi calculado, considerando o valor exato como referência. Porém, por dificuldade de espaço nas tabelas, o erro relativo não será listado nas tabelas abaixo.

|                  | Alkhalifah (Eq. 55) |          | VTI geral (Eq. 58) |          | Castle (Eq. $57$ ) |          |
|------------------|---------------------|----------|--------------------|----------|--------------------|----------|
|                  | $\mathcal E$        | $\delta$ | $\mathcal{E}$      | $\delta$ | $\mathcal E$       | $\delta$ |
| $\delta = -0.2$  | $-0,181$            | $-0,191$ | $-0,181$           | $-0,191$ | $-0,184$           | $-0,192$ |
| $\delta = -0.15$ | $-0,2$              | $-0,133$ | $-0,2$             | $-0,133$ | $-0,149$           | $-0,154$ |
| $\delta = -0.1$  | $-0,17$             | $-0,097$ | $-0,17$            | $-0,097$ | $-0,113$           | $-0,119$ |
| $\delta = -0.05$ | $-0,205$            | $-0,04$  | $-0,203$           | $-0,041$ | $-0,077$           | $-0,082$ |
| $\delta = 0$     | $-0,232$            | 0,01     | $-0,232$           | 0,01     | $-0,039$           | $-0,046$ |
| $\delta = 0.05$  | $-0,23$             | 0,052    | $-0,23$            | 0,052    | $\bf{0}$           | $-0,008$ |
| $\delta = 0.1$   | $-0,248$            | 0,096    | $-0,248$           | 0,096    | 0,037              | 0,026    |
| $\delta = 0.15$  | $-0,364$            | 0,159    | $-0,366$           | 0,159    | 0,073              | 0,063    |
| $\delta = 0.2$   | $-0,323$            | 0,191    | $-0,312$           | 0,189    | 0,114              | 0,1      |

Tabela 11: Estimativa de parâmetros de anisotropia, resultados para  $\varepsilon = -0,2$ .

|                  |              | Alkhalifah (Eq. 55) |              | VTI geral (Eq. 58) |              | Castle (Eq. $57$ ) |  |
|------------------|--------------|---------------------|--------------|--------------------|--------------|--------------------|--|
|                  | $\mathcal E$ | $\delta$            | $\mathcal E$ | $\delta$           | $\mathcal E$ | $\delta$           |  |
| $\delta = -0.2$  | $-0,155$     | $-0,187$            | $-0,157$     | $-0,187$           | $-0,173$     | $-0,181$           |  |
| $\delta = -0.15$ | $-0,158$     | $-0,131$            | $-0,158$     | $-0,131$           | $-0,135$     | $-0,143$           |  |
| $\delta = -0.1$  | $-0,141$     | $-0,091$            | $-0,139$     | $-0,092$           | $-0,1$       | $-0,108$           |  |
| $\delta = -0.05$ | $-0,146$     | $-0,041$            | $-0,145$     | $-0,042$           | $-0,061$     | $-0,07$            |  |
| $\delta = 0$     | $-0,174$     | 0,013               | $-0,174$     | 0,013              | $-0,023$     | $-0,032$           |  |
| $\delta = 0.05$  | $-0,224$     | 0,068               | $-0,224$     | 0,068              | 0,015        | 0,006              |  |
| $\delta = 0.1$   | $-0,193$     | 0,103               | $-0,194$     | 0,103              | 0,054        | 0,042              |  |
| $\delta = 0.15$  | $-0,227$     | 0,154               | $-0,231$     | 0,155              | 0,094        | 0,08               |  |
| $\delta = 0.2$   | $-0,237$     | 0,196               | $-0,237$     | 0,196              | 0,133        | 0,117              |  |

Tabela 12: Estimativa de parâmetros de anisotropia, resultados para  $\varepsilon = -0.15$ .

Tabela 13: Estimativa de parâmetros de anisotropia, resultados para  $\varepsilon = -0,1$ .

|                  | Alkhalifah (Eq. 55) |          |               | VTI geral (Eq. 58) |              | Castle (Eq. $57$ ) |  |
|------------------|---------------------|----------|---------------|--------------------|--------------|--------------------|--|
|                  | $\mathcal E$        | $\delta$ | $\mathcal{E}$ | $\delta$           | $\mathcal E$ | $\delta$           |  |
| $\delta = -0.2$  | $-0,114$            | $-0,2$   | $-0,114$      | $-0,2$             | $-0,165$     | $-0,174$           |  |
| $\delta = -0.15$ | $-0,108$            | $-0,141$ | $-0,108$      | $-0,141$           | $-0,125$     | $-0,136$           |  |
| $\delta = -0.1$  | $-0,068$            | $-0,098$ | $-0,068$      | $-0,098$           | $-0,084$     | $-0,095$           |  |
| $\delta = -0.05$ | $-0,087$            | $-0,048$ | $-0,087$      | $-0,048$           | $-0,05$      | $-0,061$           |  |
| $\delta = 0$     | $-0,094$            | 0,003    | $-0,094$      | 0,003              | $-0,011$     | $-0,023$           |  |
| $\delta = 0.05$  | $-0,069$            | 0,042    | $-0,069$      | 0,042              | $-0,028$     | 0,014              |  |
| $\delta = 0,1$   | $-0,118$            | 0,102    | $-0,118$      | 0,102              | 0,069        | 0,055              |  |
| $\delta = 0.15$  | $-0,179$            | 0,157    | $-0,182$      | 0,158              | 0,106        | 0,091              |  |
| $\delta = 0.2$   | $-0,199$            | 0,204    | $-0,190$      | 0,202              | 0,147        | 0,130              |  |

|                  | Alkhalifah (Eq. 55) |          | VTI geral (Eq. 58) |          | Castle (Eq. 57) |          |
|------------------|---------------------|----------|--------------------|----------|-----------------|----------|
|                  | $\mathcal E$        | δ        | $\mathcal E$       | $\delta$ | $\mathcal{E}$   | $\delta$ |
| $\delta = -0.2$  | $-0,078$            | $-0,202$ | $-0,079$           | $-0,202$ | $-0,153$        | $-0,163$ |
| $\delta = -0.15$ | $-0,069$            | $-0,143$ | $-0,068$           | $-0,144$ | $-0,113$        | $-0,124$ |
| $\delta = -0.1$  | $-0,044$            | $-0,1$   | $-0,043$           | $-0,101$ | $-0,076$        | $-0,089$ |
| $\delta = -0.05$ | $-0,057$            | $-0,042$ | $-0,057$           | $-0,042$ | $-0,035$        | $-0,048$ |
| $\delta = 0$     | $-0,039$            | $-0,003$ | $-0,043$           | $-0,002$ | $\bf{0}$        | $-0,015$ |
| $\delta = 0.05$  | $-0,008$            | 0,032    | $-0,008$           | 0,032    | 0,041           | 0,023    |
| $\delta = 0,1$   | $-0,018$            | 0,088    | $-0,018$           | 0,088    | 0,079           | 0,063    |
| $\delta = 0.15$  | $-0,092$            | 0,152    | $-0,096$           | 0,153    | 0,12            | 0,104    |
| $\delta = 0.2$   | $-0,116$            | 0,198    | $-0,110$           | 0,197    | 0,159           | 0,141    |

Tabela 14: Estimativa de parâmetros de anisotropia, resultados para  $\varepsilon = -0.05$ .

Tabela 15: Estimativa de parâmetros de anisotropia, resultados para  $\varepsilon = 0$ .

|                  | Alkhalifah (Eq. 55) |          | VTI geral (Eq. 58) |          | Castle (Eq. $57$ ) |          |
|------------------|---------------------|----------|--------------------|----------|--------------------|----------|
|                  | $\mathcal E$        | $\delta$ | $\mathcal E$       | $\delta$ | $\mathcal E$       | $\delta$ |
| $\delta = -0.2$  | $-0,048$            | $-0,198$ | $-0,048$           | $-0,199$ | $-0,139$           | $-0,149$ |
| $\delta = -0.15$ | $-0,022$            | $-0,148$ | $-0,022$           | $-0,148$ | $-0,1$             | $-0,112$ |
| $\delta = -0.1$  | 0,016               | $-0,104$ | 0,016              | $-0,104$ | $-0,061$           | $-0,074$ |
| $\delta = -0.05$ | 0,026               | $-0,054$ | 0,022              | $-0,053$ | $-0,023$           | $-0,037$ |
| $\delta = 0$     | 0,036               | $-0,001$ | 0,029              | 0,001    | 0,019              | 0,003    |
| $\delta = 0.05$  | 0,004               | 0,048    | 0,004              | 0,048    | 0,054              | 0,036    |
| $\delta = 0.1$   | 0,043               | 0,086    | 0,036              | 0,088    | 0,096              | 0,075    |
| $\delta = 0.15$  | 0,014               | 0,143    | 0,005              | 0,145    | 0,136              | 0,117    |
| $\delta = 0.2$   | $-0,053$            | 0,2      | $-0,064$           | 0,202    | 0,174              | 0,155    |

|                  | Alkhalifah (Eq. 55) |          | VTI geral (Eq. 58) |          | Castle (Eq. $57$ ) |          |
|------------------|---------------------|----------|--------------------|----------|--------------------|----------|
|                  | $\mathcal E$        | $\delta$ | $\mathcal E$       | $\delta$ | $\mathcal E$       | $\delta$ |
| $\delta = -0.2$  | $-0,016$            | $-0,196$ | $-0,016$           | $-0,196$ | $-0,127$           | $-0,137$ |
| $\delta = -0.15$ | 0,013               | $-0,14$  | 0,014              | $-0,141$ | $-0,085$           | $-0,097$ |
| $\delta = -0.1$  | 0,048               | $-0,101$ | 0,048              | $-0,101$ | $-0,048$           | $-0,062$ |
| $\delta = -0.05$ | 0,056               | $-0,048$ | 0,056              | $-0,048$ | $-0,009$           | $-0,024$ |
| $\delta = 0$     | 0,068               | $-0,001$ | 0,068              | $-0,001$ | 0,029              | 0,012    |
| $\delta = 0.05$  | $-0,008$            | 0,069    | $-0,008$           | 0,069    | 0,065              | 0,05     |
| $\delta = 0,1$   | $-0,018$            | 0,088    | $-0,018$           | 0,088    | 0,079              | 0,063    |
| $\delta = 0.15$  | 0,023               | 0,152    | 0,024              | 0,152    | 0,148              | 0,127    |
| $\delta = 0.2$   | 0,12                | 0,181    | 0,12               | 0,181    | 0,192              | 0,168    |

Tabela 16: Estimativa de parâmetros de anisotropia, resultados para  $\varepsilon = 0.05$ .

Tabela 17: Estimativa de parâmetros de anisotropia, resultados para  $\varepsilon = 0,1$ .

|                  | Alkhalifah (Eq. 55) |          | VTI geral (Eq. 58) |          | Castle (Eq. $57$ ) |          |
|------------------|---------------------|----------|--------------------|----------|--------------------|----------|
|                  | $\mathcal E$        | $\delta$ | $\mathcal E$       | $\delta$ | $\mathcal{E}$      | $\delta$ |
| $\delta = -0.2$  | 0,02                | $-0,197$ | 0,02               | $-0,197$ | $-0,114$           | $-0,125$ |
| $\delta = -0.15$ | 0,047               | $-0,142$ | 0,046              | $-0,142$ | $-0,074$           | $-0,087$ |
| $\delta = -0.1$  | 0,106               | $-0,103$ | 0,106              | $-0,103$ | $-0,033$           | $-0,048$ |
| $\delta = -0.05$ | 0,138               | $-0,059$ | 0,138              | $-0,059$ | 0,006              | $-0,01$  |
| $\delta = 0$     | 0,132               | $-0,004$ | 0,132              | $-0,004$ | 0,043              | 0,026    |
| $\delta = 0.05$  | 0,149               | 0,045    | 0,149              | 0,045    | 0,084              | 0,065    |
| $\delta = 0,1$   | 0,160               | 0,097    | 0,160              | 0,097    | 0,123              | 0,105    |
| $\delta = 0.15$  | 0,073               | 0,155    | 0,073              | 0,155    | 0,161              | 0,138    |
| $\delta = 0.2$   | 0,101               | 0,189    | 0,114              | 0,187    | 0,198              | 0,174    |

|                  | Alkhalifah (Eq. 55) |          | VTI geral (Eq. 58) |          | Castle (Eq. $57$ ) |          |
|------------------|---------------------|----------|--------------------|----------|--------------------|----------|
|                  | $\mathcal E$        | δ        | $\mathcal E$       | $\delta$ | $\mathcal{E}$      | $\delta$ |
| $\delta = -0.2$  | 0,05                | $-0,195$ | 0,05               | $-0,194$ | $-0,102$           | $-0,114$ |
| $\delta = -0.15$ | 0,093               | $-0,141$ | 0,094              | $-0,142$ | $-0,061$           | $-0,074$ |
| $\delta = -0.1$  | 0,145               | $-0,1$   | 0,145              | $-0,101$ | $-0,02$            | $-0,035$ |
| $\delta = -0.05$ | 0,189               | $-0,06$  | 0,189              | $-0,06$  | 0,018              | 0,002    |
| $\delta = 0$     | 0,219               | $-0,009$ | 0,205              | $-0,007$ | 0,06               | 0,042    |
| $\delta = 0.05$  | 0,219               | 0,032    | 0,225              | 0,03     | 0,092              | 0,072    |
| $\delta = 0,1$   | 0,245               | 0,084    | 0,255              | 0,082    | 0,137              | 0,115    |
| $\delta = 0.15$  | 0,237               | 0,145    | 0,237              | 0,145    | 0,179              | 0,159    |
| $\delta = 0.2$   | 0,128               | 0,203    | 0,119              | 0,205    | 0,212              | 0,188    |

Tabela 18: Estimativa de parâmetros de anisotropia, resultados para  $\varepsilon = 0.15$ .

Tabela 19: Estimativa de parâmetros de anisotropia, resultados para  $\varepsilon = 0,2$ .

|                  | Alkhalifah (Eq. 55) |          | VTI geral (Eq. 58)          |          | Castle (Eq. $57$ ) |          |
|------------------|---------------------|----------|-----------------------------|----------|--------------------|----------|
|                  | $\mathcal{E}$       | δ        | $\mathcal{E}_{\mathcal{L}}$ | $\delta$ | $\mathcal E$       | $\delta$ |
| $\delta = -0.2$  | 0,086               | $-0,195$ | 0,085                       | $-0,195$ | $-0,091$           | $-0,103$ |
| $\delta = -0.15$ | 0,137               | $-0,147$ | 0,136                       | $-0,146$ | $-0,041$           | $-0,063$ |
| $\delta = -0.1$  | 0,184               | $-0,098$ | 0,184                       | $-0,098$ | $-0,008$           | $-0,024$ |
| $\delta = -0.05$ | 0,241               | $-0,056$ | 0,241                       | $-0,056$ | 0,033              | 0,016    |
| $\delta = 0$     | 0,261               | $-0,006$ | 0,261                       | $-0,006$ | 0,073              | 0,054    |
| $\delta = 0.05$  | 0,272               | 0,039    | 0,272                       | 0,039    | 0,108              | 0,088    |
| $\delta = 0,1$   | 0,313               | 0,083    | 0,322                       | 0,08     | 0,15               | 0,128    |
| $\delta = 0.15$  | $-0,364$            | 0,159    | $-0,366$                    | 0,159    | 0,073              | 0,063    |
| $\delta = 0.2$   | 0,182               | 0,215    | 0,182                       | 0,215    | 0,228              | 0,208    |

Segundo as nove tabelas acima (Tabela 11 a Tabela 19), as equações Eq. 55 e Eq. 58 obtiveram resultados praticamente iguais para todas as simulações, comprovando que o método utilizado (gradiente descendente) converge ao mesmo ponto se as equações são aproximadas. Em outras palavras, o resultado é o mesmo independente de como a equação é definida para o método.

O erro máximo encontrado na estimativa de  $\delta$  usando a Eq. 55 (e a Eq. 58), foi de 30%, observado em apenas quatro casos (dentre os 81 simulados):  $\varepsilon = \pm 0.05$ ,  $\epsilon = \pm 0.15$  e  $\delta = 0.05$  em todos os casos. Porém, na média, o erro obtido na estimativa de  $\delta$  para estas duas equações foi de 5%. Deve-se considerar que o valor da velocidade  $V_{p_0}$  utilizado nesta estimativa é o valor correto devido ao modelo ser conhecido. Para o caso de dados reais sem informação de poços, a incerteza associada a obtenção desta propriedade deve ser levada em conta quando utilizada na estimativa de  $\delta$ . Os resultados mostram que se  $V_{p_0}$  é correto,  $\delta$  é muito bem estimado, como esperado.

A estimativa de ε usando a Eq. 55 (e a Eq. 58) não foi tão bem sucedida quando a estimativa de  $\delta$ . O erro médio obtido na estimativa de  $\varepsilon$  foi de 35%, sendo que em seis casos (entre os 81 casos simulados), o erro foi maior que 100% e em outros 12 casos o erro foi menor que 4%. A grande diferença entre os erros nesta estimativa de ε pode ser associada ao fato do modelo utilizado não possuir um afastamento máximo muito grande (2,6km), fazendo com que o valor de  $\eta$  não seja tão preciso (como observado na seção 5.2.1), levando esta imprecisão para a estimativa do parâmetro  $\varepsilon$  (a partir da Eq. 62). Para confirmar esta hipótese, é recomendado como próximo trabalho, um experimento de estimativa de parâmetros de anisotropia onde o afastamento máximo utilizando na aquisição dos dados sísmicos seja maior que 2,6km.

Xiao et al. (2004) realizaram um experimento de estimativa de parâmetros de anisotropia com dados sintéticos utilizando a mesma equação utilizada neste trabalho (Eq. 55) e verificou que sua estimativa foi considerada boa quando  $|\varepsilon - \delta| < 0.2$ .

Comparando os resultados obtidos por Xiao et al. (2004) com o resultado das estimativas realizadas neste trabalho utilizando a mesma Eq. 55, o erro das estimativas mostradas nas Tabelas 12 a 20 não sugere nenhuma relação entre os parâmetros de anisotropia. Se formos considerar o erro da estimativa em separado, o parâmetro  $\delta$  possui pior estimativa quando  $\delta = \pm 0.05$ , mesmo que ainda sejam resultados bem precisos. Já o erro obtido na estimativa do parâmetro ε se apresentou de forma aleatória para estas equações.

A estimativa de  $\varepsilon$  e  $\delta$  utilizando a equação da Castle (Eq. 57) em conjunto com a relação entre *S* e η apresentada por Siliqi & Bousquié (2000) apresentou resultados ruins para todo o experimento devido ao erro grande encontrado para todas as estimativas. Porém, neste caso, observa-se o aumento do erro da estimativa com o aumento de  $|\varepsilon - \delta|$ , tornando-se visivelmente crescente com esta relação (confirmando com os resultados publicados por Xiao et al., 2004). A combinação que produz a melhor estimativa ( $|\mathcal{E} - \delta| = 0$ ) possui erro médio de 3% para a estimativa de  $\delta$  e 20% para a estimativa de  $\varepsilon$ .

De acordo com os resultados obtidos, pode-se concluir que a estimativa dos parâmetros de anisotropia (Tabela 11 a Tabela 19) utilizando o método do gradiente descendente é indicada por obter resultados rápidos e precisos e a equação proposta por Alkhalifah & Tsvankin (1995) foi considerada a mais indicada para ser utilizada em dados que possuem características e propriedades aproximadas aos dados utilizados neste trabalho (modelo que simula águas ultra-profundas com espessa camada de folhelho acima do reservatório). Este modelo foi utilizado nestes testes porque toda a modelagem já estava pronta devido aos experimentos realizados no Capítulo 3.

A Figura 59 mostra a verificação da convergência do gradiente descendente em um dos modelos utilizados com a Eq. 58, onde a curva vermelha é a curva resultante do gradiente descendente mostrando que ela realmente converge na mesma curva do evento sísmico. A Figura 60 mostra a mesma verificação da convergência do gradiente descendente utilizando a Eq. 57.

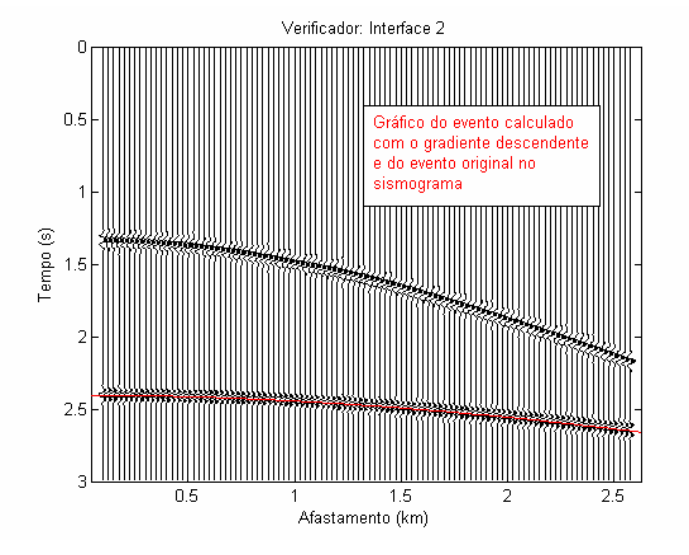

Figura 59: Verificação visual da convergência do gradiente descendente aplicado à Eq. 58 (VTI geral), para o caso onde  $\varepsilon = 0.15$  e  $\delta = 0.05$ .

De acordo com a Figura 60 e pela comparação dos parâmetros  $t_0$  e  $V_{NMO}$ obtidos, observa-se que a equação proposta (Eq. 57) está sendo prevista

corretamente pelo gradiente descendente. Porém as estimativas dos parâmetros de anisotropia não foram consideradas boas.

Este resultado sugere que a relação entre *S* e η utilizada neste trabalho  $(S = 1 + 8\eta)$  (Siliqi & Bousquié, 2000) não é satisfatória para o processamento/estimativa de parâmetros em modelos VTI. Este resultado também foi confirmado por Grechka (2005) que não conseguiu uma boa estimativa de parâmetros de anisotropia a partir desta relação para um modelo com apenas uma camada anisotrópica. A relação proposta por Siliqi & Bousquié (2000) se tornou mais precisa (Tabela 11 a Tabela 19) para os casos onde ocorreu a chamada anisotropia elíptica ( $\varepsilon = \delta$ ).

Não foi realizado nenhum experimento com ruído, porém, de acordo com a própria definição do método gradiente descendente, se o intérprete conseguir selecionar os eventos de forma precisa, o dado não será mais utilizado na previsão (apenas os eventos sísmicos selecionados) e o resultado será equivalente aos dados mostrados neste trabalho.

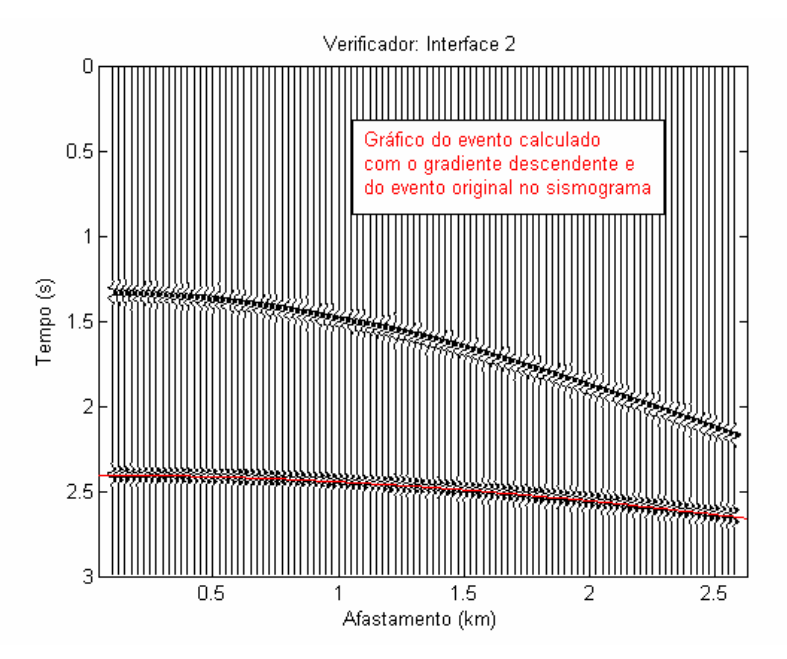

Figura 60: Verificação da convergência do gradiente descendente aplicado à Eq. 57 (Castle) para o caso onde  $\varepsilon = 0.15$  e  $\delta = 0.05$ .

## **5.3. Aplicação dos parâmetros estimados em algoritmo de migração**

A migração pré-empilhamento em profundidade deve ser utilizada principalmente quando existe uma grande variação lateral (Brzotowski & Jones,

1995) de velocidade no dado e/ou quando o modelo geológico é bastante complexo (Ylmaz, 2001). Uma grande variação lateral pode ser considerada quando ocorre uma mudança superior a 5% no valor da velocidade para uma distância de 1000m (Brzotowski & Jones, 1995). Enquanto a migração de meio anisotrópico em tempo precisa de um campo de velocidade NMO e do parâmetro  $\eta$  para ser realizada, a migração anisotrópica em profundidade precisa de um campo de velocidade intervalar e dos parâmetros  $\varepsilon$  e  $\delta$  (Tsvankin & Grechka, 2005) para que a imagem sísmica em profundidade seja obtida de forma correta. Portanto, é necessário estudar maneiras de prever os parâmetros de anisotropia. O modelo velocidadeprofundidade é normalmente definido pelos parâmetros de velocidade das camadas e da geometria do refletor.

A migração em profundidade é historicamente feita de forma iterativa. A partir de um modelo velocidade-profundidade inicial baseado em resultados de processamento e informações de poço, a migração é realizada e os resultados são interpretados atualizando o modelo de velocidades e a geometria dos refletores. Usando os modelos atualizados, a migração é repetida e o processo continua até que o modelo velocidade-profundidade seja considerado equivalente à sessão migrada. Esta metodologia iterativa produz um resultado que converge para o modelo geológico. Entretanto, não há garantias que o método apresente uma solução única (Ylmaz, 2001).

O teste de migração neste trabalho serve para ilustrar a estimativa dos parâmetros de anisotropia e verificar a sua influência na imagem sísmica de modelos migrados. Foi utilizado um algoritmo de migração por deslocamento de fase (*phaseshitf*) para meios anisotrópicos (transversalmente isotrópicos com eixo de simetria qualquer, ou TTI) criado por Cetale Santos (2003). Neste exercício, o modelo utilizado na migração será o modelo de velocidade correto, apenas modificando-se os parâmetros de anisotropia  $\varepsilon$  e  $\delta$  que serão estimados pela análise de velocidade com gradiente descendente.

Considerando-se que a velocidade da onda P vertical  $(V_{p_0})$  seja conhecida na estimativa dos parâmetros de anisotropia (pela limitação de tempo para concluir o experimento), esta velocidade ( $V_{p_0}$ ) não será estimada pela análise de velocidade e o modelo utilizado no algoritmo de migração será o modelo criado para o experimento (Figura 61).

Para justificar a utilização de migração pré-empilhamento em profundidade, um modelo com variação lateral de velocidade foi criado com uma variação lateral brusca, como pode ser observado na Figura 61. A dimensão total do modelo é de 3km x 2km.

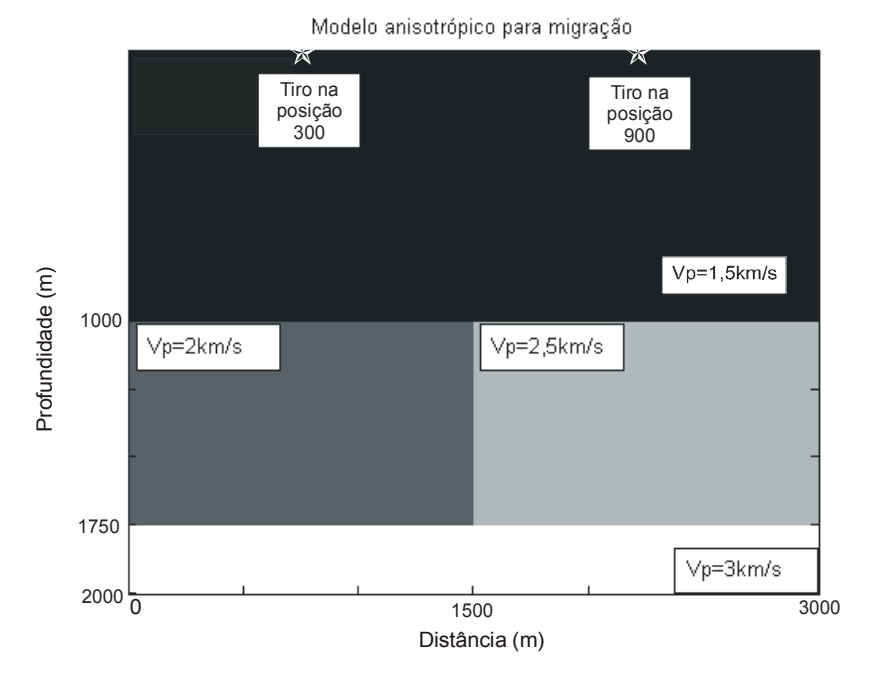

Figura 61: Modelo geológico utilizado para teste de migração pré-empilhamento em profundidade.

Neste modelo da Figura 61, apenas a camada que possui variação lateral de velocidade é anisotrópica (VTI), porém a anisotropia é constante na camada, com  $\epsilon = 0.2$ ,  $\delta = 0.05$  e  $\gamma = 0$ . A camada superior é uma camada de água e a camada inferior também é isotrópica e simula um reservatório.

A geração dos sismogramas foi realizada a partir de uma modelagem por diferenças finitas desenvolvida por Cetale Santos (2003). Os tiros (100) foram disparados a cada 25m e os receptores (1200) localizados a cada 5m no modelo da Figura 61.

O ponto difrator que pode ser observado na Figura 63 (hipérbole no centro das imagens sísmicas) corresponde ao ponto onde ocorre a variação de velocidade no modelo da Figura 61.

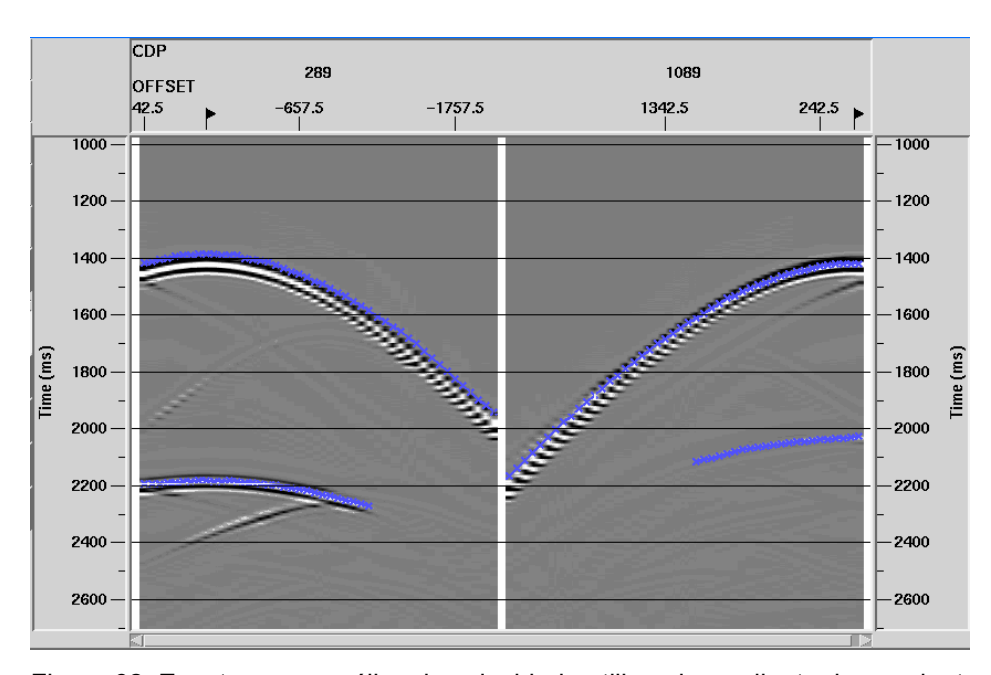

Figura 62: Eventos para análise de velocidade utilizando gradiente descendente. O sismograma da esquerda corresponde ao CMP na posição 300 (0,75km) e o sismograma da direita corresponde ao CMP na posição 900 (2,25km) no modelo da Figura 61.

A estimativa dos parâmetros pode ser observada na Tabela 20. Após o processamento com gradiente descendente dos dois CMPs da Figura 62, foi escolhido o valor médio obtido para as estimativas de  $\varepsilon$  e  $\delta$ . Estes valores e erros relativos estão de acordo com os valores encontrados na seção 5.2.2.

Tabela 20: Resultado da estimativa dos parâmetros de anisotropia através da análise de velocidade via gradiente descendente.

| Valor exato do modelo            | 0,2            | 0,05          |
|----------------------------------|----------------|---------------|
| Estimativa média / Erro relativo | $0,114 / 42\%$ | $0,048 / 4\%$ |

Devido ao elevado tempo de processamento, apenas dois tiros foram migrados. O que será observado no experimento é como os valores estimados de  $\varepsilon$ e δ influenciam na posição do refletor migrado. Para isso, o dado será migrado com os parâmetros de anisotropia corretos para fins de comparação.

A Figura 63 mostra o tiro da posição 300 (Figura 61) migrado com os parâmetros corretos (imagem sísmica da esquerda) e estimados (imagem da direita). Observa-se que as duas imagens são equivalentes (confirmado pelo resultado da Figura 64 que mostra a subtração das duas imagens da Figura 63), indicando que 1)  $\delta$  é muito mais importante para a migração em profundidade (PSDM) que considera anisotropia que  $\varepsilon$ , e, por consequência, 2) os erros, mesmo elevados, na estimativa de ε podem não causar impactos em uma PSDM que considera anisotropia.

Isto é particularmente importante e interessante porque geralmente tem-se uma estimativa muito mais precisa e confiável de  $\delta$  (obtido a partir de poços e velocidade de processamento) do que ε (geralmente obtido a partir de VSP com *offset* e medidas de *plugs*). Vestrum et al. (1999) e Yan et al. (2004) mostram conclusões equivalentes ( $\delta$  mais importante que  $\varepsilon$  em PSDM) para experimentos com modelos sintéticos que possuem interfaces inclinadas com ângulo de inclinação menores que 30°.

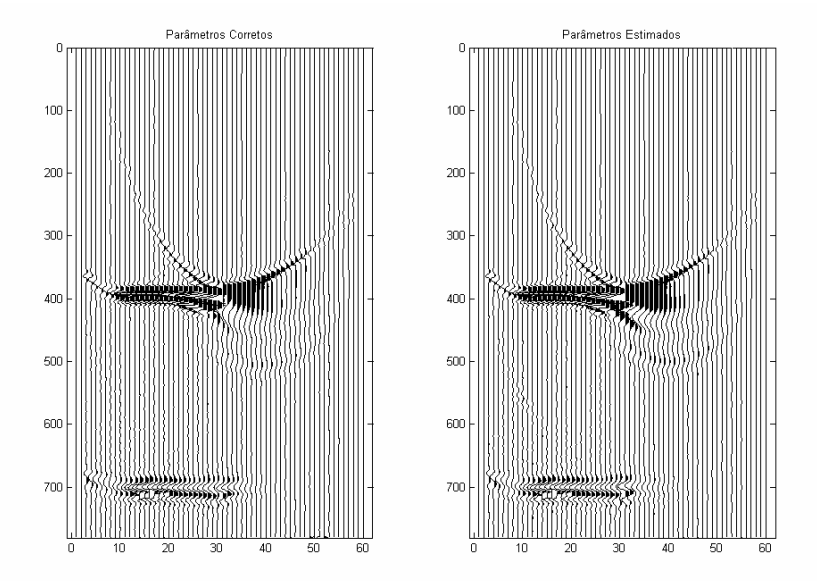

Figura 63: Migração do tiro na posição 300. A imagem da esquerda é o tiro migrado com os parâmetros de anisotropia corretos e a imagem da direita é o tiro migrado com os parâmetros de anisotropia estimados.

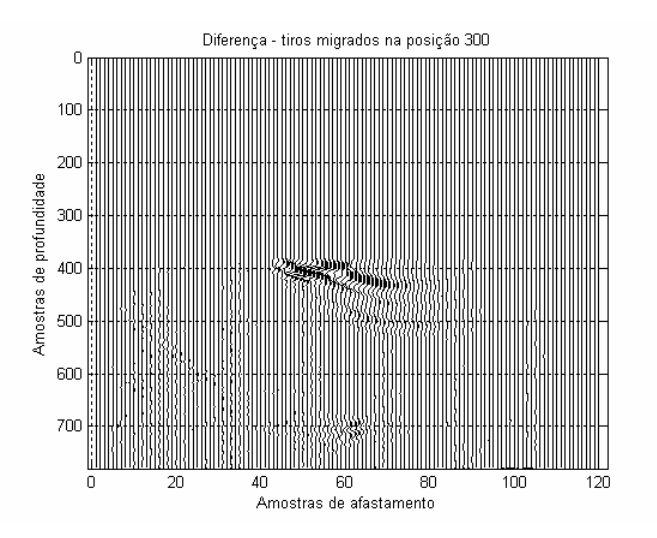

Figura 64: Seção resultante da subtração dos dois sismogramas da Figura 63.

Na Figura 65 são comparadas as diferenças na posição do refletor abaixo da camada anisotrópica e observa-se que o pico do evento encontra-se na posição 700 quando migrado com os parâmetros corretos (imagem superior da Figura 65) e na posição 699 quando migrado com os parâmetros de anisotropia estimados (imagem inferior da Figura 65). Esta diferença significa que este refletor possui um erro de 2,5m (intervalo de amostragem) para um evento na profundidade de 1750m, ou seja uma diferença desprezível.

Também é observado na Figura 65 uma pequena diferença na amplitude dos traços migrados com parâmetros corretos e estimados. Esta diferença não é muito grande e pode ser entendida como uma pequena diferença no ganho aplicado pelo gráfico (Seismiclab, 2002) e/ou a diferença no modelo utilizado para a migração, onde os parâmetros de anisotropia estimados não são iguais aos parâmetros corretos, pois a amplitude é mais sensível à variação do modelo que a própria posição do refletor.

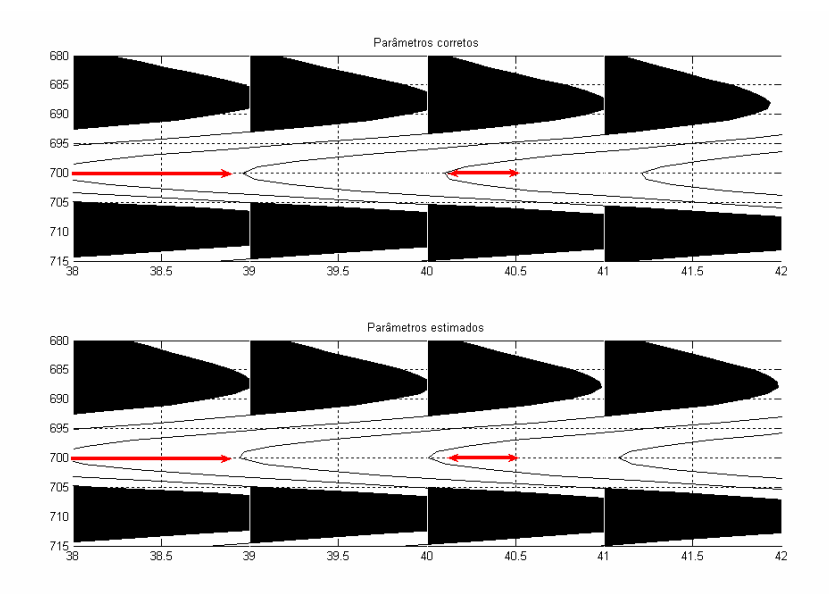

Figura 65: Detalhe na migração do tiro na posição 300. A imagem superior é o tiro migrado com os parâmetros de anisotropia corretos ( $\varepsilon = 0,2$  e  $\delta = 0,05$ ) e a imagem inferior é o tiro migrado com os parâmetros de anisotropia estimados ( $\varepsilon = 0,114$  e  $\delta$  = 0,048 ). As setas vermelhas mostram pequenas diferencas na posição e na amplitude das duas imagens.

A migração isotrópica também foi realizada na mesma posição de tiro com o objetivo de comparar a imagem gerada quando não se considera a anisotropia com a imagem correta, obtida a partir da migração anisotrópica. O resultado pode ser observado na Figura 66. Observa-se que numa posição muito próxima da posição do

tiro (afastamento zero), a migração isotrópica erra em apenas uma amostra (pico do evento está na amostra 699), porém afastando-se alguns pontos da posição do tiro, o evento começa a ficar posicionado de forma incorreta (Figura 67). A migração isotrópica, portanto, não deve ser utilizada para migrar dados anisotrópicos.

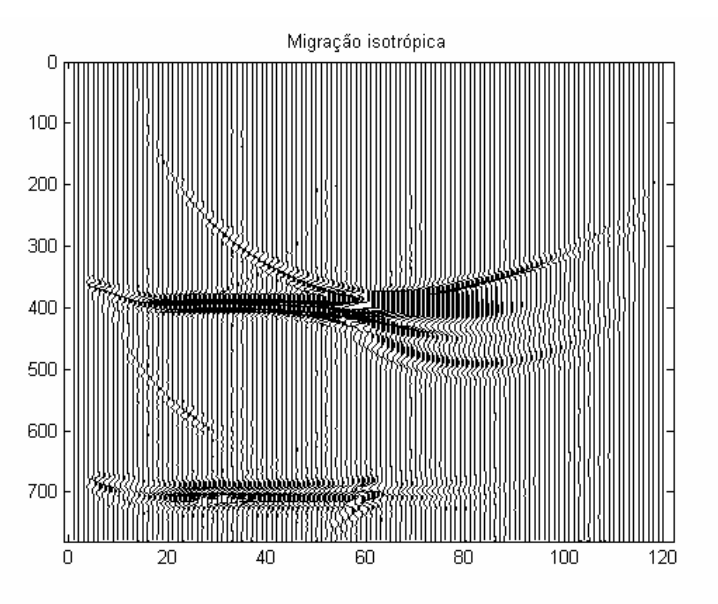

Figura 66: Migração isotrópica do tiro 300.

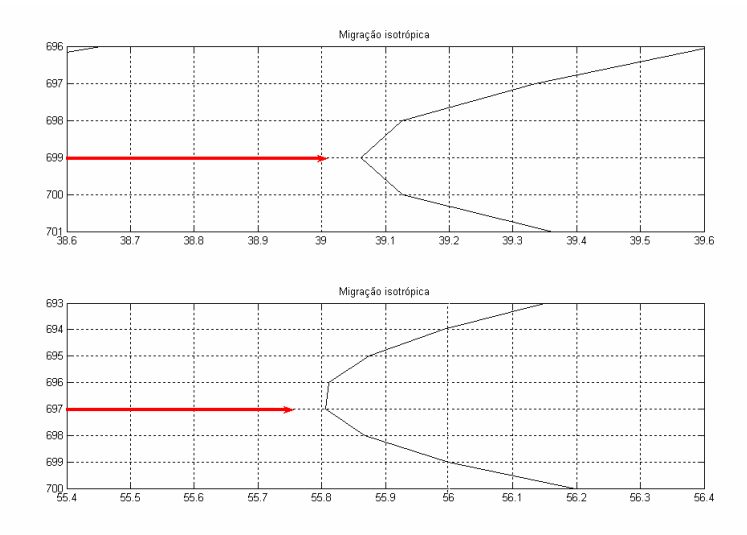

Figura 67: Detalhes da posição do refletor na migração isotrópica do tiro 300. A curva superior mostra um evento próximo da posição do tiro e a curva inferior mostra um evento mais afastado da posição do tiro. As setas vermelhas mostram a posição em profundidade do evento.

Para comprovação dos testes, o tiro 900 também foi migrado com algoritmo para um meio anisotrópico e seu resultado pode ser observado na Figura 68. Como o contraste entre velocidades nesta posição entre a camada de água e a camada anisotrópica é maior que no tiro anterior migrado (de posição 300), a amplitude do sinal é maior em comparação às imagens da Figura 63. Porém, observa-se que ocorre a mesma diferença de 1 amostra (ou 2,5m) na profundidade da segunda interface entre a imagem migrada com os parâmetros de anisotropia reais e estimados (Figura 69).

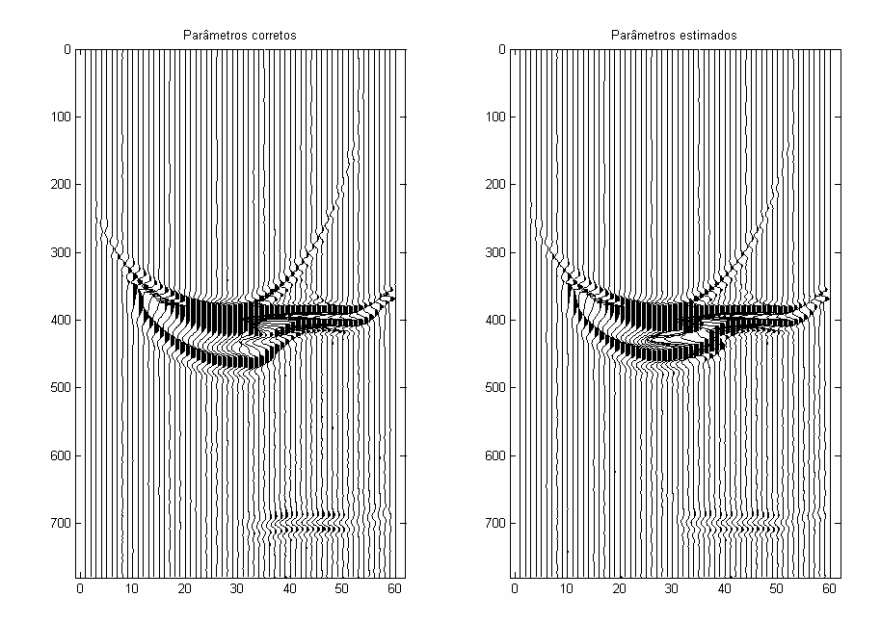

Figura 68: Migração do tiro na posição 900. A imagem da esquerda é o tiro migrado com os parâmetros de anisotropia corretos e a imagem da direita é o tiro migrado com os parâmetros de anisotropia estimados

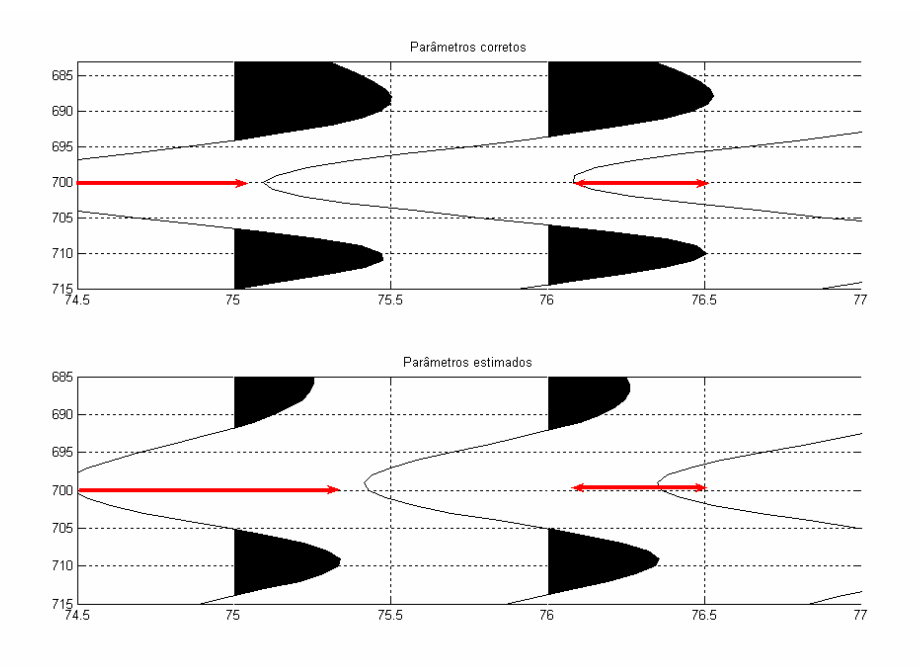

Figura 69: Detalhe na migração do tiro na posição 900. A imagem superior é o tiro migrado com os parâmetros de anisotropia corretos e a imagem inferior é o tiro migrado com os parâmetros de anisotropia estimados

A Figura 69 mostra uma grande diferença nas amplitudes dos dados migrados a partir da posição do tiro 900. Esta diferença grande na amplitude não é esperada pela migração. Considerando que a função gráfica que mostra os dados sísmicos no Matlab® (Seismiclab, 2002) possui um ganho automático variável, este gráfico pode estar mostrando duas curvas com um ganhos diferentes uma da outra. Portanto, foi necessária a comparação dos traços migrados em um mesmo gráfico (Figura 70) para que as amplitudes sejam comparadas.

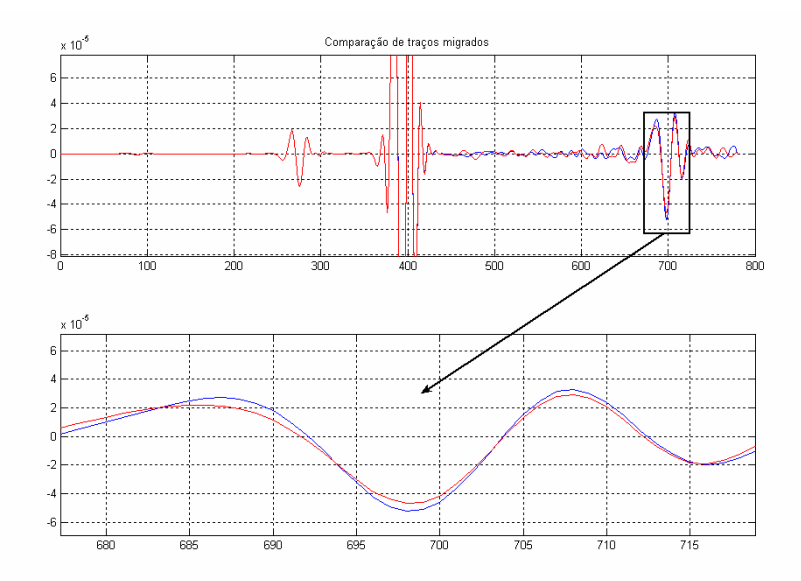

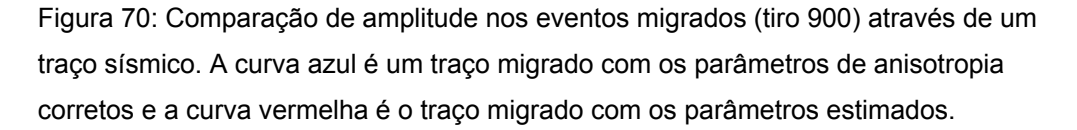

Observa-se na Figura 70 que até a amostra 400 (profundidade 1km), as duas curvas coincidem, confirmando com o modelo, já que até esta profundidade o dado é isotrópico e as duas migrações possuem os mesmos parâmetros. Após esta amostra, a comparação das duas curvas mostram pequenas diferenças em amplitude e fase provavelmente devido à diferença nos parâmetros de anisotropia utilizados para a migração, onde os parâmetros de anisotropia estimados não são iguais aos parâmetros corretos, pois a amplitude é mais sensível à variação de parâmetros de anisotropia que a própria posição do refletor.

Observando a Figura 65 e a Figura 69, verifica-se que as posições em profundidade das sessões migradas nos dois tiros foram as mesmas, indiferente das mudanças nas propriedades da camada (Figura 61), e que o pequeno erro em profundidade (2,5m) em relação a posição real do evento, é considerado desprezível.

Os resultados da migração são muito precisos, pois, de acordo com Vestrum et al. (1999), que realizaram um experimento de migração em um modelo sintético com várias camadas anisotrópicas inclinadas e observaram que quando a inclinação das camadas é menor que 30°, o parâmetro  $\delta$  (mais preciso na estimativa) exerce uma maior influência na posição vertical do refletor, enquanto o parâmetro  $\varepsilon$  (menos preciso na estimativa) exerce maior influência no posicionamento lateral do refletor.

Esta conclusão de Vestrum et al. (1999) também pôde ser verificada neste pequeno experimento de migração, já que a estimativa de  $\delta$  foi precisa (erro de 4%) e a de ε foi imprecisa (erro de 42%) e mesmo assim, a posição em profundidade do refletor migrado praticamente não foi modificada (Figura 65). É necessário, entretanto, realizar mais testes e verificar a resposta da migração de outros dados anisotrópicos para confirmar esta conclusão e principalmente para verificar a influência de  $\varepsilon$  (possíveis erros em posicionamento lateral). Para isto, seria preciso migrar completamente o dado e depois realizar o empilhamento.

A partir dos resultados e conclusões obtidas, um segundo experimento de migração é proposto utilizando um modelo geológico (apresentando na Figura 71) muito aproximado ao primeiro experimento (Figura 61).

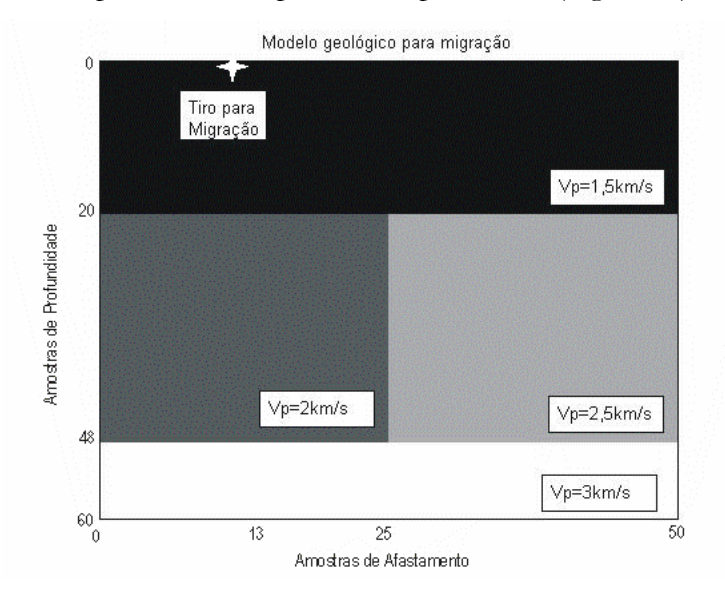

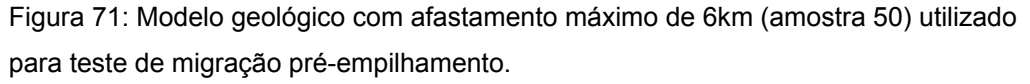

Todas as propriedades petrofísicas do modelo são as mesmas, inclusive os parâmetros anisotrópicos para a camada com variação lateral de velocidade  $({\mathcal{E}} = 0, 2, \delta = 0.05$  e  $\gamma = 0$ ), sendo modificadas apenas a espessura da lâmina d'água (de 1km para 0,5km) e o afastamento máximo, que agora é de 6km (antes era de 3km).

Todo o experimento foi realizado da mesma maneira do experimento anterior: Geração dos sismogramas sintéticos a partir de uma modelagem por diferenças finitas (Cetale Santos, 2003), estimativa de parâmetros durante a análise de velocidade utilizando o gradiente descendente (desenvolvida neste trabalho) e aplicação de um algoritmo de migração pré-empilhamento em profundidade anisotrópica por deslocamento de fase (Cetale Santos, 2003).

O resultado da estimativa dos parâmetros é mostrada na Tabela 21 abaixo. Devido ao afastamento máximo ser maior, obteve-se uma estimativa do parâmetro  $\varepsilon$ mais precisa que a do primeiro experimento de migração (Tabela 20). Esta conclusão está de acordo com os resultados observados no Capítulo 4 e na literatura, onde concluiu-se que um aumento no afastamento máximo resulta em uma melhora significativa estimativa de  $\varepsilon$ .

Tabela 21: Resultado da estimativa dos parâmetros de anisotropia para o segundo modelo de migração através da análise de velocidade por gradiente descendente.

| Valor exato do modelo            | 0,2             | 0,05          |
|----------------------------------|-----------------|---------------|
| Estimativa média / Erro relativo | $0,217 / 8,5\%$ | $0,047 / 5\%$ |

As imagens resultantes de alguns experimentos de migração em único tiro (indicado na Figura 71) podem ser observada nas Figuras 72 a 78:

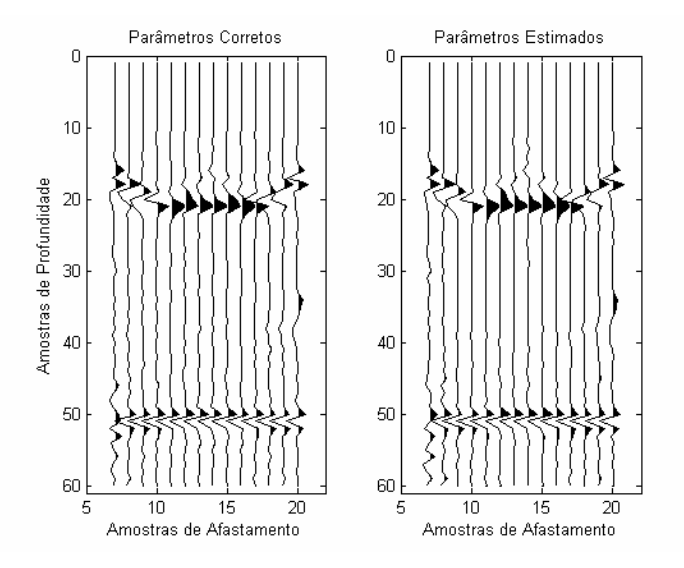

Figura 72: Migração do tiro indicado na Figura 71: Migração anisotrópica com parâmetros corretos (imagem da esquerda) e migração anisotrópica com parâmetros estimados (imagem da direita).

A Figura 72 mostra uma comparação entre a migração anisotrópica realizada com os parâmetros corretos (imagem da esquerda) e a migração realizada com os parâmetros estimados (imagem da direita). O primeiro evento (fundo do mar, aproximadamente na amostra em profundidade 20) está imageado corretamente apenas em alguns traços no centro da imagem – cujo afastamento é curto ou próximo de zero (o afastamento zero encontra-se aproximadamente na amostra 13). Este fato ocorre provavelmente devido ao comprimento do operador utilizado na migração não ser suficiente para imagear uma interface de pequena profundidade.

A Figura 73 mostra a diferença entre as duas imagens da Figura 72. Observa-se que a imagem resultante possui muito pouca informação, tornando a diferença entre as duas migrações bem aproximadas inclusive para o primeiro evento (fundo do mar). Os sinais não nulos que podem observados na posição da primeira interface na Figura 73 (detalhe em azul) ocorrem exatamente onde o primeiro evento foi imageado fora da sua posição correta (Figura 72). A partir desta pequena diferença observada no primeiro evento para os pontos onde o dado está imageado corretamente, a comparação da diferença para o segundo evento pode ser utilizada no trabalho como um controle de qualidade de que a migração foi realizada satisfatoriamente.

Para o segundo evento (aproximadamente na amostra em profundidade 50), observa-se que a estimativa dos parâmetros anisotrópicos foi bem adequada para a realização da migração. A Figura 74 mostra em detalhe a diferença entre as duas imagens para o segundo evento e confirma que o erro de imagem praticamente não existe para a migração anisotrópica com os parâmetros da Tabela 21.

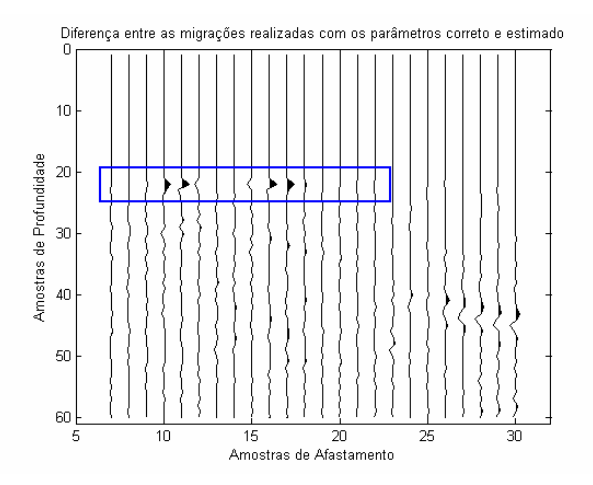

Figura 73: Diferença entre as imagens migradas com o parâmetro correto e estimado. O detalhe em azul mostra a posição da primeira interface.

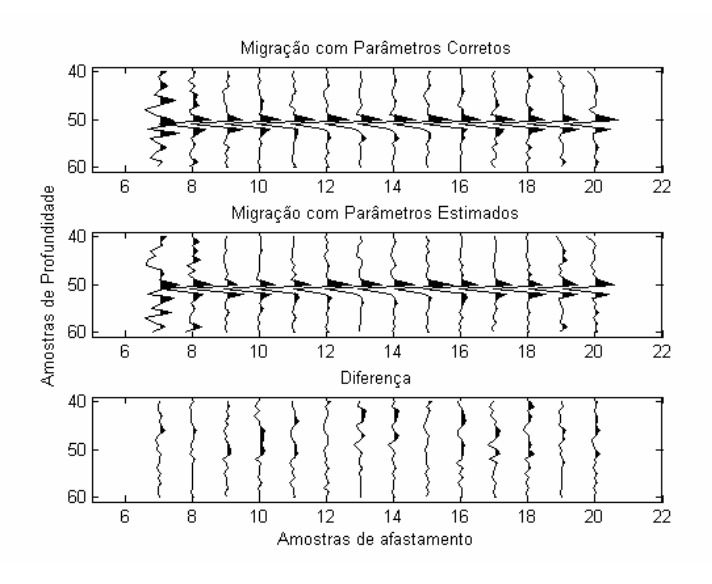

Figura 74: Comparação do evento abaixo da camada anisotrópica migrado com os parâmetros corretos (imagem superior), com os parâmetros estimados (imagem do centro) e a diferença entre as duas imagem (imagem inferior).

Como os parâmetros anisotrópicos são os mesmos, a estimativa para os parâmetros  $\varepsilon$  e  $\delta$  do exercício anterior (Tabela 20) também foi utilizado para migrar este dado de afastamento máximo de 6km, simulando uma situação onde a estimativa de ε não é satisfatória (erro de 42%). O resultado desta migração pode ser observado na Figura 75 (imagem das duas interfaces) e na Figura 76 (detalhe para a segunda interface).

Pela Figura 76 pode-se notar que quando o afastamento cresce, o traço migrado começa a apresentar um erro de posicionamento lateral para este evento devido aos parâmetros anisotrópicos utilizados na migração (principalmente o parâmetro  $\varepsilon$ , que possui erro de 42%) serem diferentes dos valores corretos – como pode ser observado na imagem inferior da Figura 76. Na direção onde as amostras de afastamento se aproximam de zero, este efeito de erro no posicionamento lateral é atenuado pela borda absorsiva utilizada no algoritmo de migração (Cetale Santos, 2005). Este erro já tinha sido verificado no experimento anterior, porém com menor intensidade devido ao afastamento máximo ser menor que neste caso. No exemplo da Figura 76, este fato pode ser notado sem a necessidade de amplificar o gráfico da diferença entre as amostras, quando o traço se aproxima da variação lateral de velocidade, que ocorre aproximadamente na amostra 25 em afastamento (imagem inferior da Figura 76).

Comparando este resultado da Figura 76 com o resultado da migração mostrado na Figura 74, novamente observa-se que quanto mais precisa for a estimativa de  $\varepsilon$ , melhor será o posicionamento lateral do refletor – confirmando as conclusões de Vestrum et al. (1999).

Apesar de possuir um erro no posicionamento do refletor, o resultado da migração quando o parâmetro ε possui erro de 42% de estimativa pode ser considerado um resultado aceitável em comparação com a migração realizada com os parâmetros corretos. Existe apenas diferença de posicionamento do evento quando o traço se aproxima da posição de variação lateral de velocidade (Figura 76), mesmo para valores significativos (porém realistas) de  $\varepsilon$ .

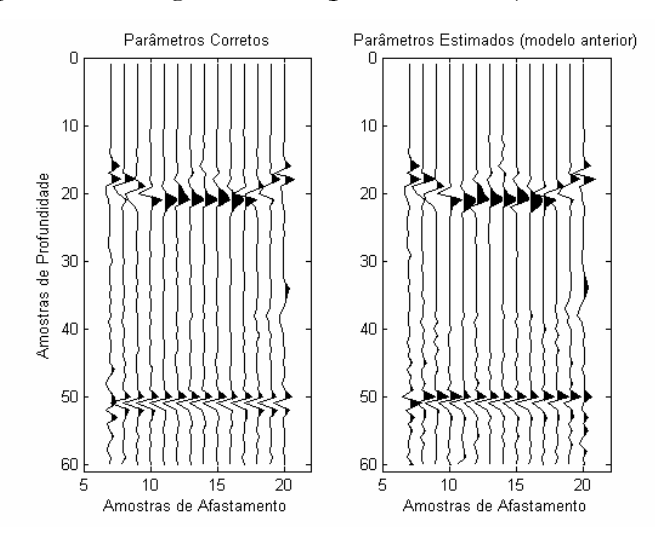

Figura 75: Migração do tiro da Figura 71: Migração anisotrópica com parâmetros corretos (imagem da esquerda) e migração anisotrópica com parâmetros estimados do modelo anterior (imagem da direita).

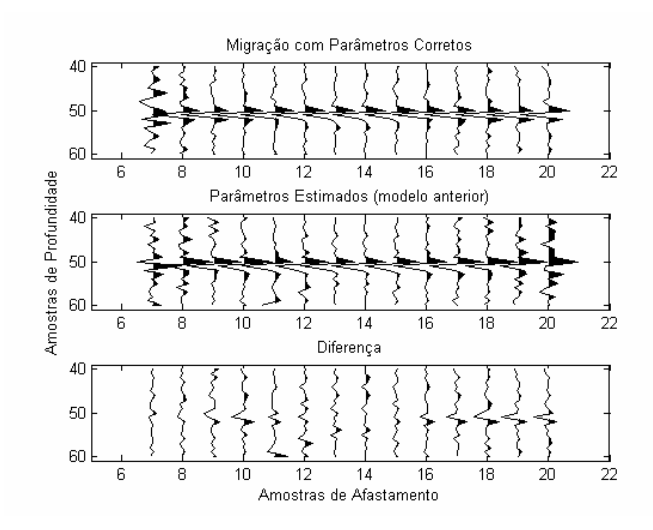

Figura 76: Comparação do evento abaixo da camada anisotrópica migrado com os parâmetros corretos (imagem superior), com os parâmetros estimados do modelo anterior (imagem do centro) e a diferença entre as duas imagem (imagem inferior).

Comparando agora a migração anisotrópica com a migração isotrópica (Figura 77 e Figura 78), observa-se que a imagem do refletor mais profundo quando migrado com um algoritmo isotrópico é muito distorcida em comparação ao mesmo evento migrado com algoritmo que considera anisotropia (diferença entre as imagens migradas na Figura 78). O resultado é considerado ruim e mais uma vez confirma-se que deve-se levar em conta a anisotropia na migração pré-empilhamento em profundidade.

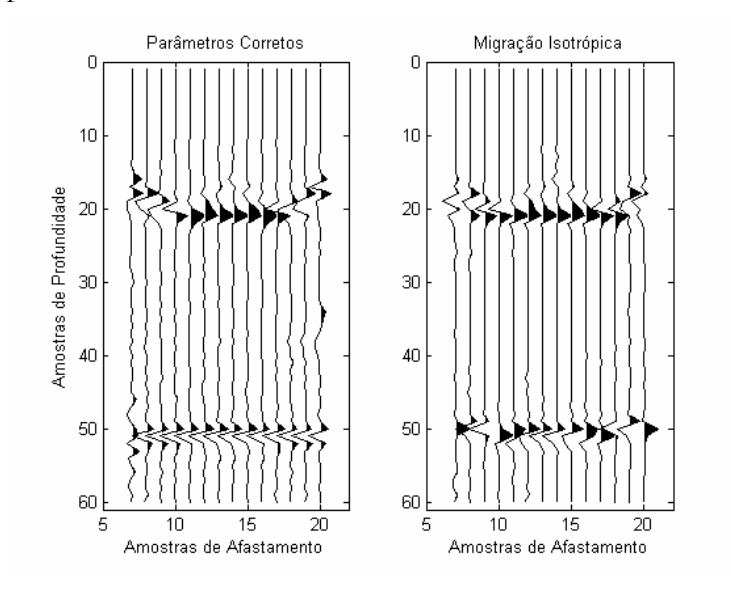

Figura 77: Migração do tiro da Figura 71: Migração anisotrópica (imagem da esquerda) e migração isotrópica (imagem da direita).

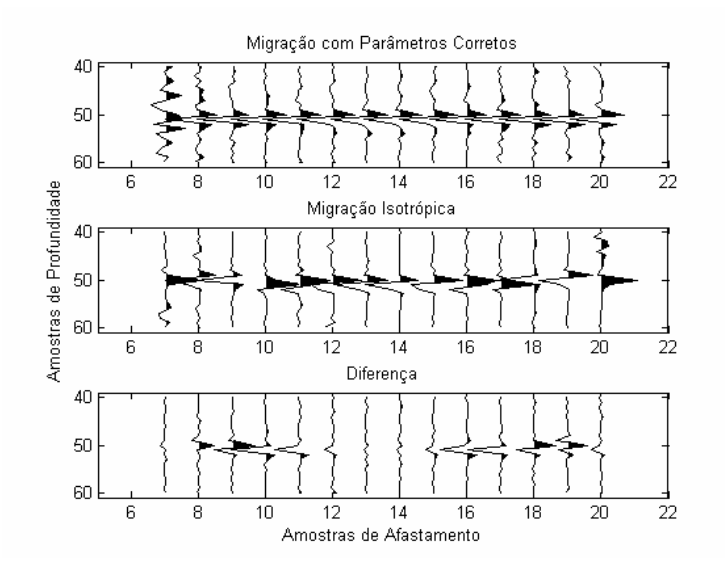

Figura 78: Comparação do evento abaixo da camada anisotrópica migrado com o algoritmo anisotrópico (imagem superior), com o algoritmo isotrópico (imagem do centro) e a diferença entre as duas imagem (imagem inferior).

De acordo com todos os resultados observados neste trabalho, para um modelo com camadas horizontais (ou próximas à horizontal), a estimativa de parâmetros de anisotropia a partir da análise de velocidade usando o método do gradiente descendente pode ser utilizada como dados de entrada para a migração em profundidade e o algoritmo de migração deve considerar anisotropia.

### **5.4. Conclusões e comentários**

Neste capítulo, foi realizada uma pequena revisão das equações de tempo de trânsito para anisotropia VTI, considerando que a equação proposta por Alkhalifah & Tsvankin (1995) é a equação mais utilizada em processamento de dados com esta anisotropia. Existe também uma aproximação para dados VTI da equação de Castle (1994), considerando o parâmetro *S* de Castle como função de <sup>η</sup> .

O processamento de um evento a profundidade de 2km usando um afastamento máximo de 5km possui uma estimativa mais precisa de  $\eta$  que o evento com afastamento máximo de 2,5km, como esperado. Esta observação reforça a idéia que dados utilizados para estimativa de parâmetros de anisotropia possuam o maior afastamento máximo possível.

Os algoritmos de imagem (migração) em profundidade precisam da velocidade vertical da onda P e dos parâmetros  $\varepsilon \in \delta$ . A velocidade vertical da onda P pode ser obtida a partir de informações de poço, porém os parâmetros de anisotropia precisam ser estimados, e uma das maneiras é a estimativa a partir dos dados sísmicos. No caso específico, foi utilizado o método do gradiente descendente para estimar os parâmetros de anisotropia a partir dos dados sísmicos.

O resultado das estimativas de  $\varepsilon$  e  $\delta$  mostram que a equação de Alkhalifah & Tsvankin (1995) permitiu um processamento considerado bom, cuja estimativa de  $\delta$ obteve média de erro de 5% e estimativa de  $\varepsilon$  obteve erro médio de 35%, para os dados sintéticos sem ruído e com um afastamentos máximos pequenos utilizados neste trabalho, sendo a mais indicada para o processamento de dados anisotrópicos em dados que possuem características e propriedades aproximadas aos dados utilizados neste trabalho (modelo que simula águas ultra-profundas com espessa camada de folhelho acima do reservatório).

A equação de Castle (1994) juntamente com a relação de Siliqi & Bousquié (2000) para estimar parâmetros de anisotropia não conseguiu uma boa previsão dos parâmetros de anisotropia, sendo sugerida uma verificação da eficácia desta equação em dados com anisotropia.

Um algoritmo de migração em profundidade para um meio anisotrópico foi utilizado para verificar o quanto a estimativa dos parâmetros de anisotropia influencia na obtenção da profundidade da imagem correta em um pequeno experimento com um dado sintético gerado a partir de um modelo com grande variação lateral de velocidade.

Os resultados mostraram que quando o parâmetro  $\delta$  é bem estimado, o erro no posicionamento vertical da migração PSDM que considera anisotropia é quase inexistente para um modelo com camadas horizontais, mesmo quando a estimativa de ε não é tão precisa (como nos experimentos mostrados neste Capítulo). Estes resultados são preliminares mas foram considerados importantes e satisfatórios para o exemplo utilizado.

Como complementação deste experimento, sugere-se uma migração com empilhamento em um dado anisotrópico para verificar a influência de ε no posicionamento lateral da imagem migrada.